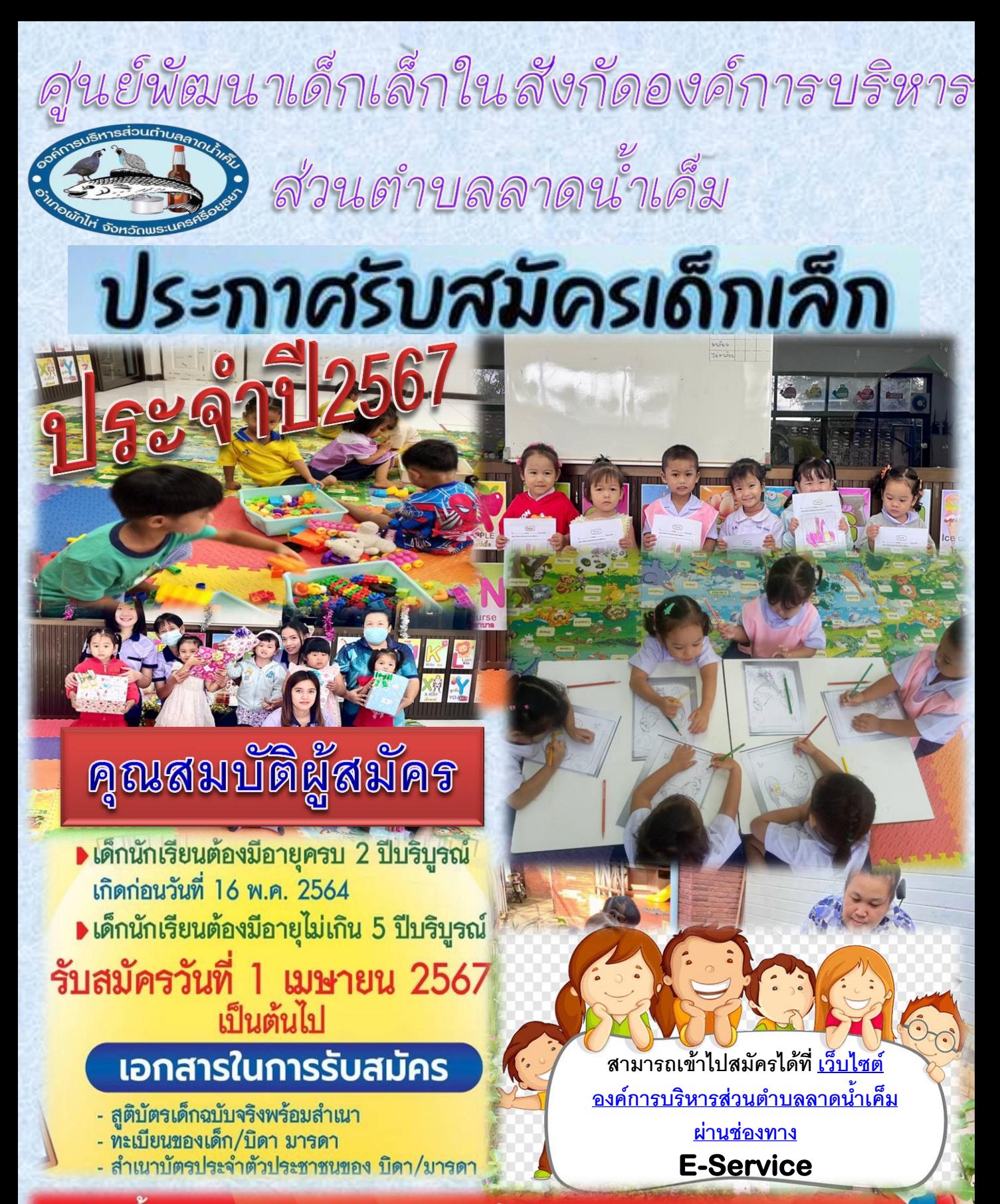

รับสมัครตั้งแต่เวลา 08.30-16.30 น. (เว้นวันหยุดราชการ) ณ องค์การบริหารส่วนตำบลลาดน้ำเค็ม อ.ผักไห่ จ.พระนครศรีอยุธยา ∤

โทร. 035-793728